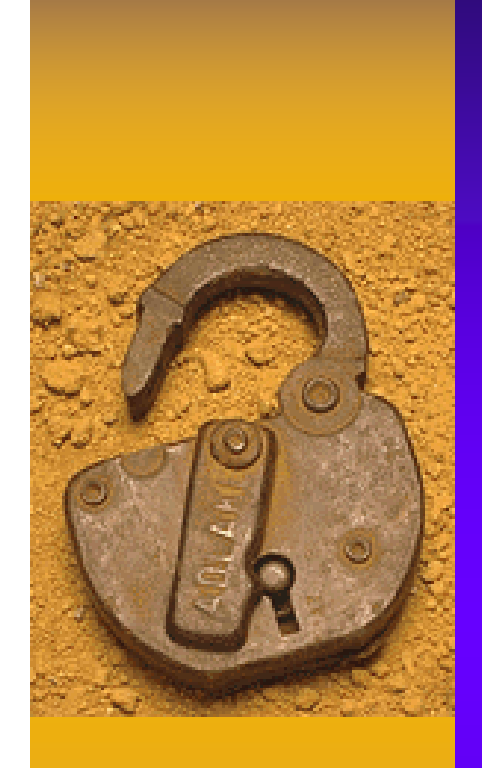

### IC スポット・ディックス しょうしょう しょうしょう

11

<u> 1999 - 1999 - 1999 - 1999 - 1999 - 1999 - 1999 - 1999 - 1999 - 1999 - 1999 - 1999 - 1999 - 1999 - 1999 - 1999 - 1999 - 1999 - 1999 - 1999 - 1999 - 1999 - 1999 - 1999 - 1999 - 1999 - 1999 - 1999 - 1999 - 1999 - 1999 - 199</u>

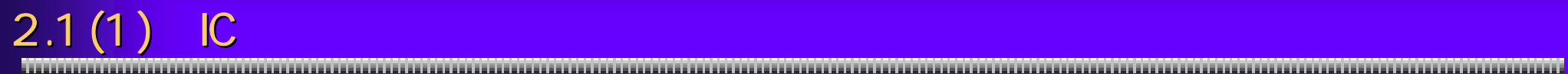

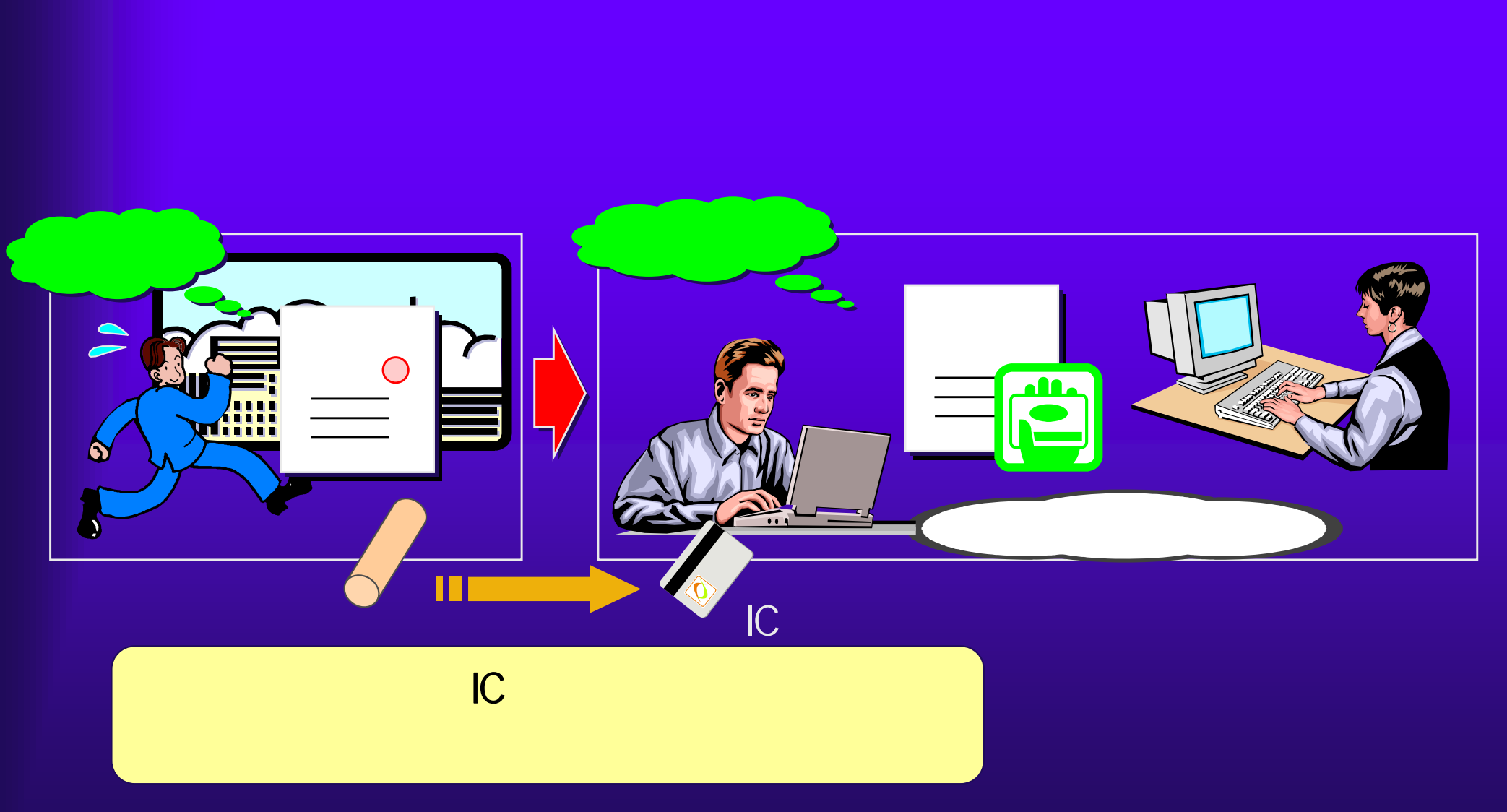

 $IC$ 

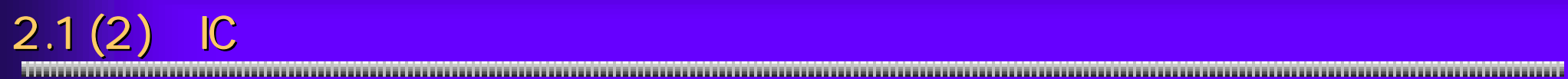

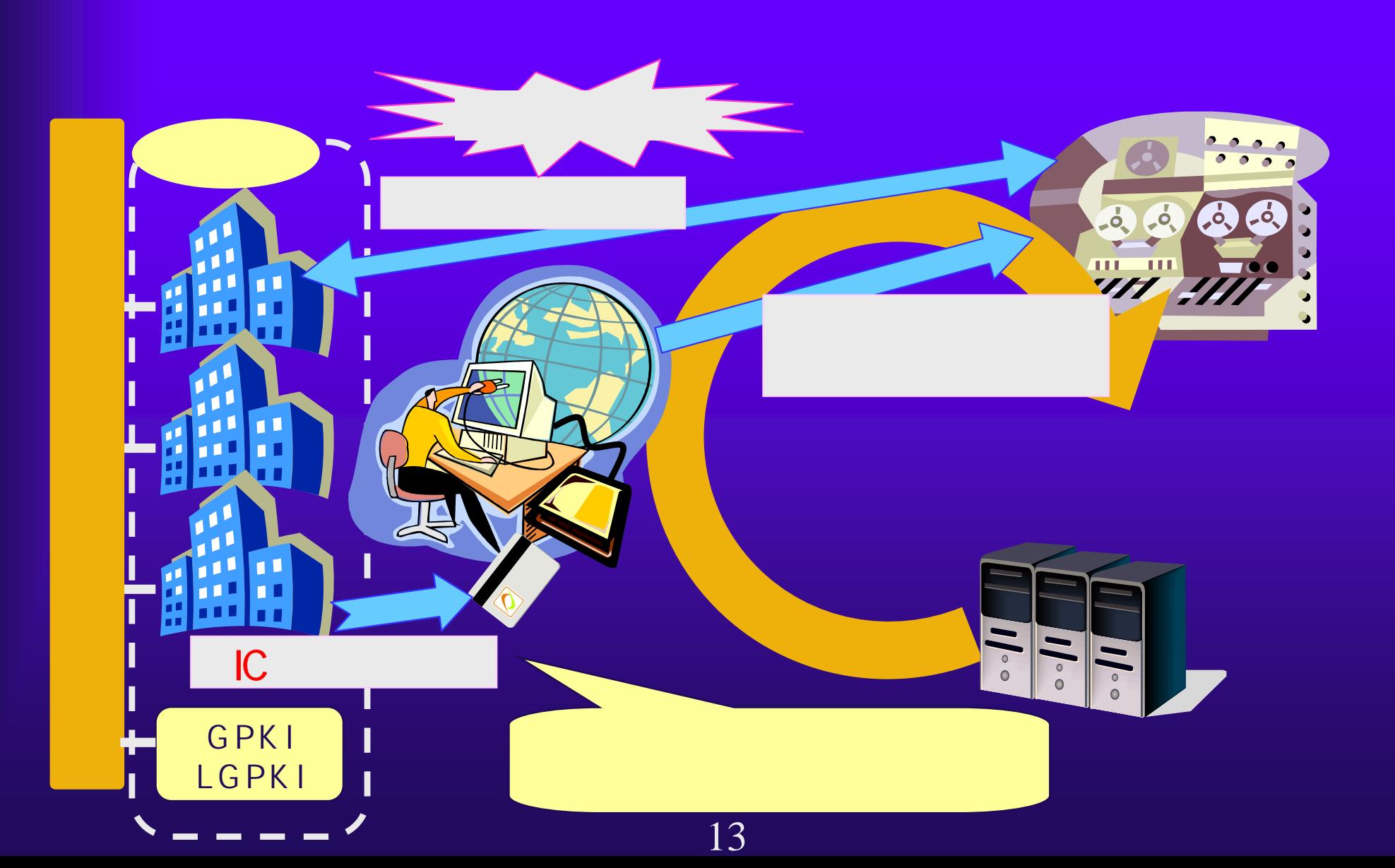

**http://www.soumu.go.jp/joho\_tsusin/top/ninshou-law/law-index.html**

**http://www.meti.go.jp/policy/netsecurity/digitalsign.htm**

**http://www.moj.go.jp/MINJI/minji32.html**

## $2.1(4)$  IC  $(1)$

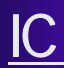

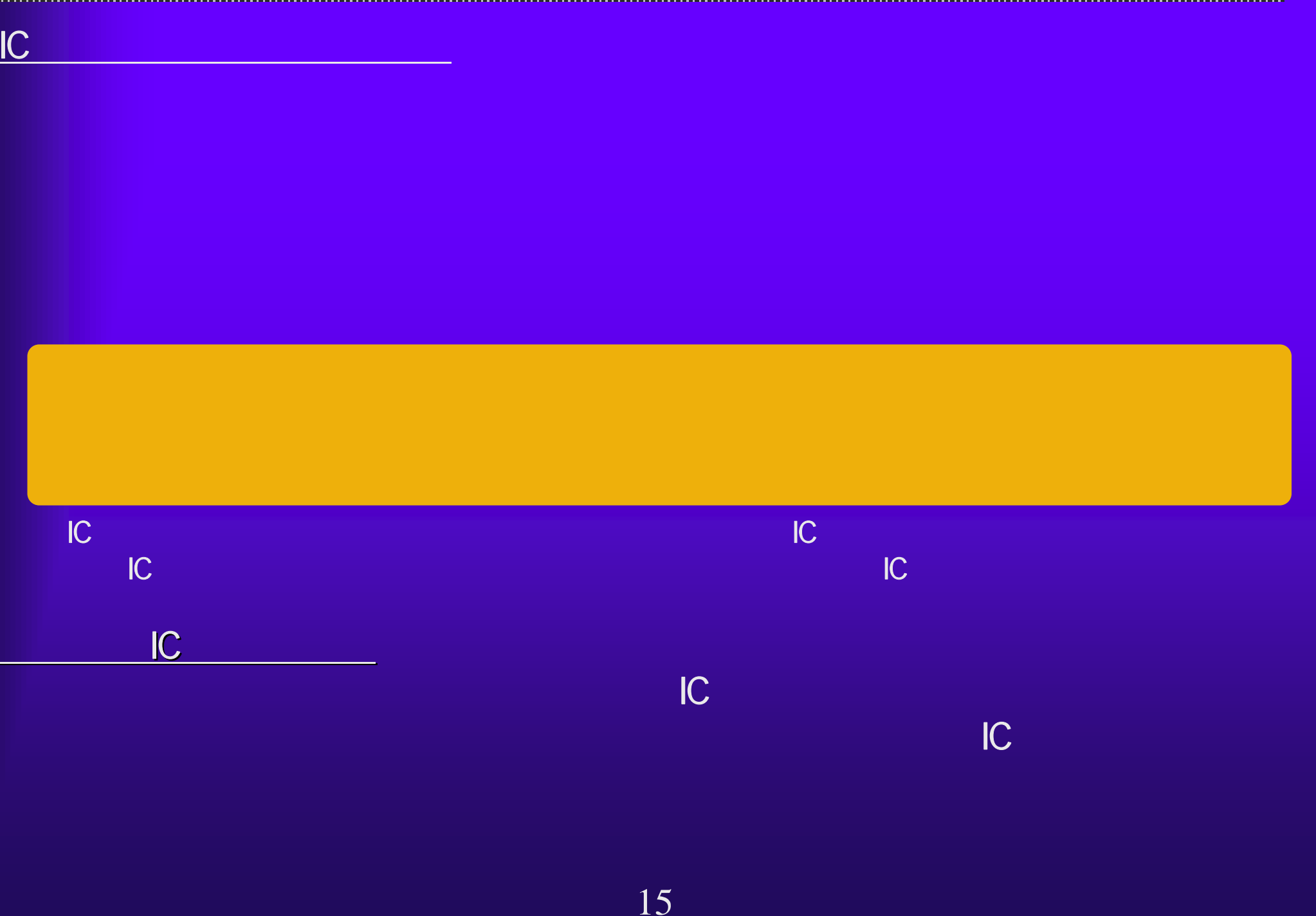

### $2.1(5)$  IC

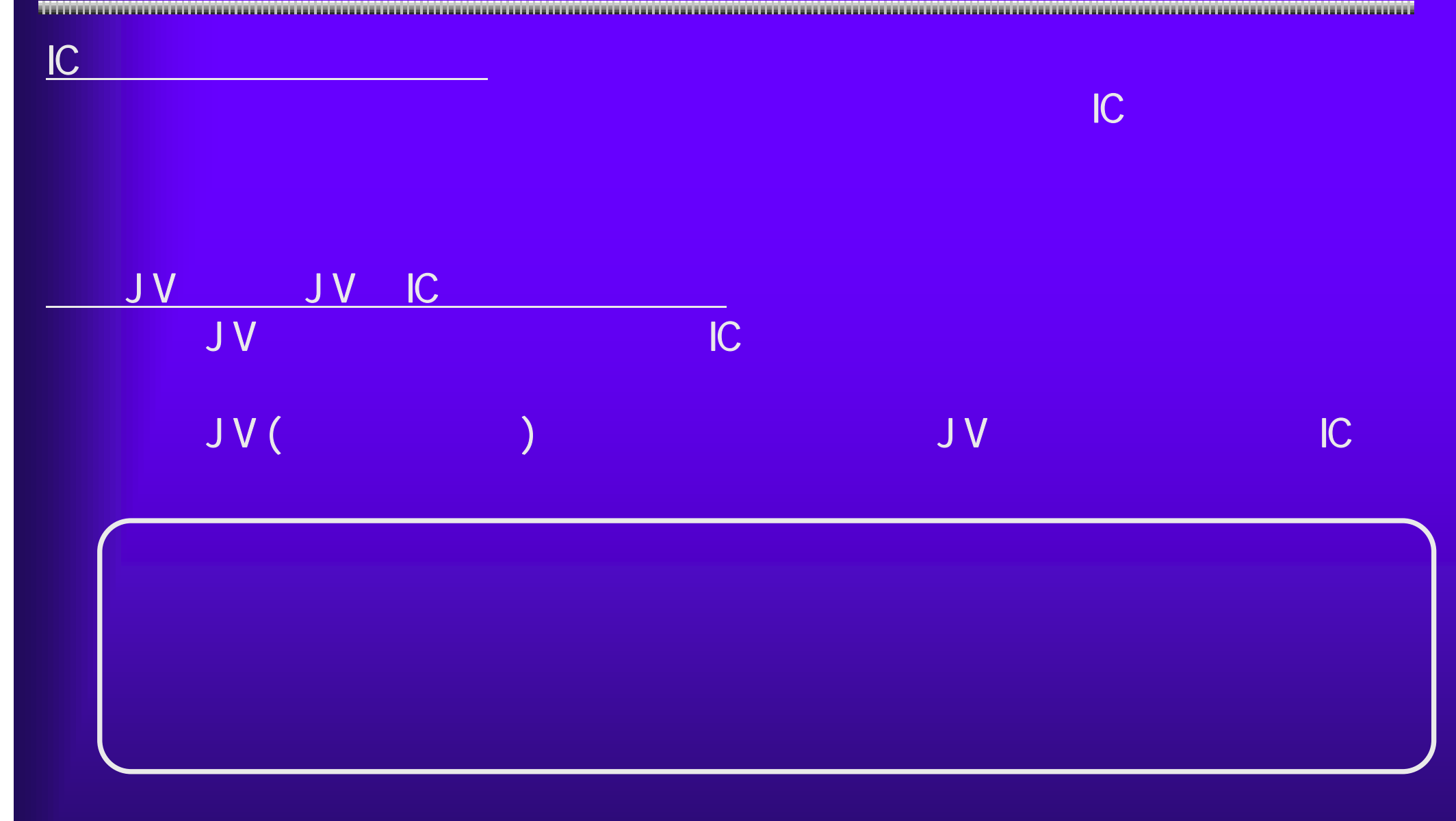

# 2.1(6) ICカード利用上の注意 カード利用上の注意(3)

and the contract of the contract of the contract of the contract of  $1$  and  $3$  and  $3$ 

#### $2.1(7)$  IC  $\blacksquare$

IC カード・シー・シー・シー

応しているICカード会社の情報が掲載されています。参照の上、ICカー同同区 - 10カード登録 - Microsoft Internet Explorer ファイル(D) 編集(D) 表示(V) お気に入り(A) ツール(D) ヘルプ(M) A. GRO · R 2 3 Pat \*\*\*\*\*\* + B · B · B · D 11 リンク アドレス(I) a) http://www.pref.osaka.jp/keiyaku/e-nyusatsu/iccard/iccardhtml  $B$  8th ICカード登録 !準備 ICカード登録の前に 電子入札を行うためには、事前に大阪将電子申請システムによる「ICカード申請」を行う必要があります。 ・10カードリーダは、10カードと一緒に送付されます。(詳しくは10カード会社〈民間認証局〉にお訳きください。) ・システムの利用的に一度だけ行うと、カードの有効期間内は、失効や変更がない限り、再登録することなく、 ■ 大阪府東子調達(東子入札)システム - Microsoft Internet Explorer 使用し続けることができます。 ·このIDカード申請は、年間いつでも行えます。(メンテナンス等の期間を除く) ファイル(E) 編集(E) 表示(V) お気に入り(A) ツール(D) ヘルプ(H) ・このICカード申請の前にICカードの購入、ICカードリーダーの導入とパソコンの設定が必要です。 ORO O REPO ORR TORONO O BBE DINK 下のページを必ず読んで、導入・設定を行ってください。 アドレス(L) 2 http://www.pref.osaka.jp/keiyaku/e-nyusatsu/ ICカード登録ができます Google G-▼ 検索 ※ d RS · 中 · 音 · ☆ フックマーク - @ プロック数 1 ICカード 友のポタンをクリックすると、ICカードの登録ができます。 88○大阪府 下記の「ICカード登録の手順」を参考に登録してください。 登録 大阪府電子調達(電子入札 **COMMON** Osaka Prefectural Government 大阪府ホーム>大阪府電子調達(電子入札)システム はじめての方へ 緊急情報 現在、緊急情報はありません。 ご利用の流れ ● 電子入札体験版 新着情報 (チュートリアル利用の注意) パンゴンの環境設定 ICカードの導入とパソコンの環境設定 H18年11月14日 | 愛子入札や愛子申請には、Flaterret Explo<br>|Vistajを使用しないだださい。  $-72476(PDF)$ お知らせ **И19年 0月 7日** 地設工事及び開量·建設コンサルタント等 ICカード会社の情報 の話加受付について、中語案内の確式等を ▶ 電子入札設明会 にカードの購入の参考として次の各ページをご覧ください。 よる電子単語書式」を追加しました **R1 R8 彩时** 建設工業及び制造・建設コンサルタント等) (t)icカード会社(民間認証局)の連絡先 ICカード (2)ICカード発行に必要な期間など  $727775$ ○登録はこちらから (3)にカード購入費用·種類·支援など 入札参加資格の中請 電子申請 【受付票の取得】【口座情 電子入札へルプ 【建設工事等】 入札案件に関する情 ●インターネット

大阪府電子系の大阪府電子系の大阪府電子系の大阪府電子系の大阪府電子系の大阪府電子系の大阪府電子系の大阪府電子系の大阪府電子系の大阪府電子系の大阪府電子  $IC$ 

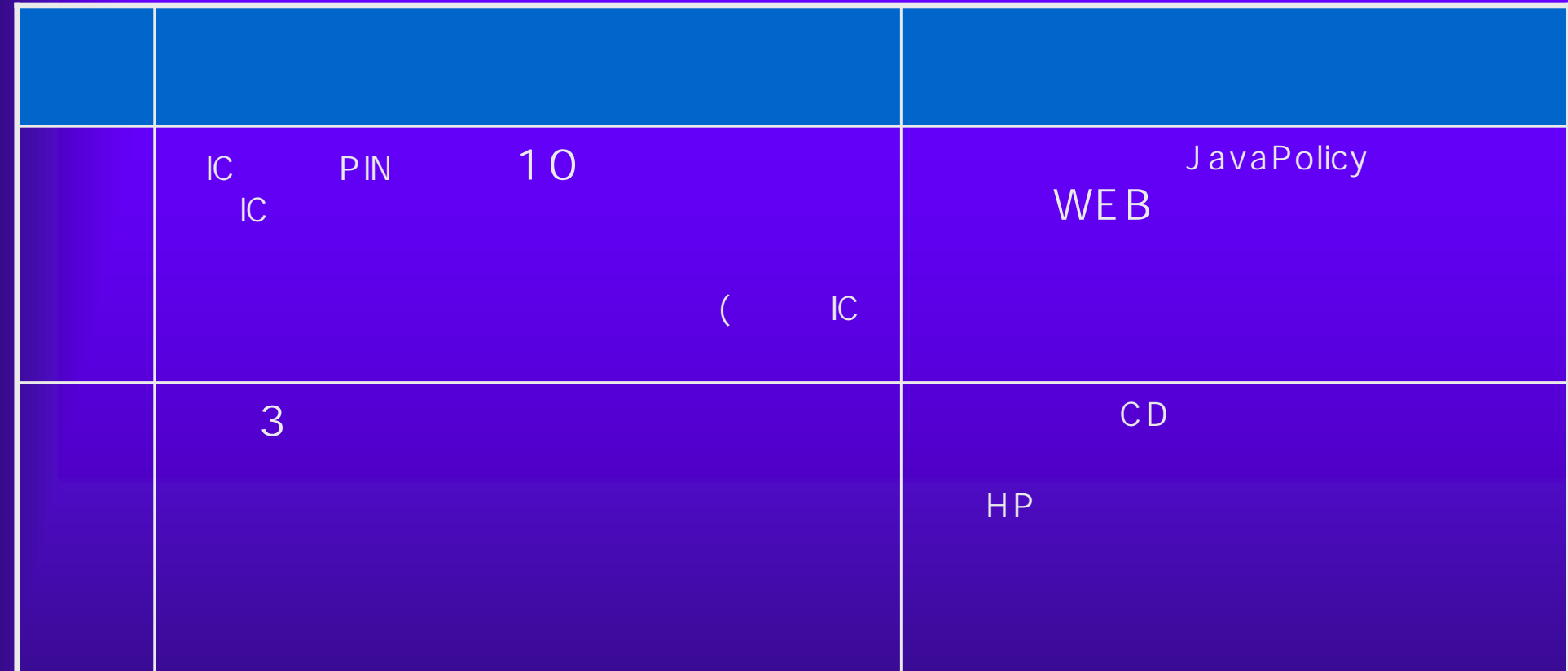

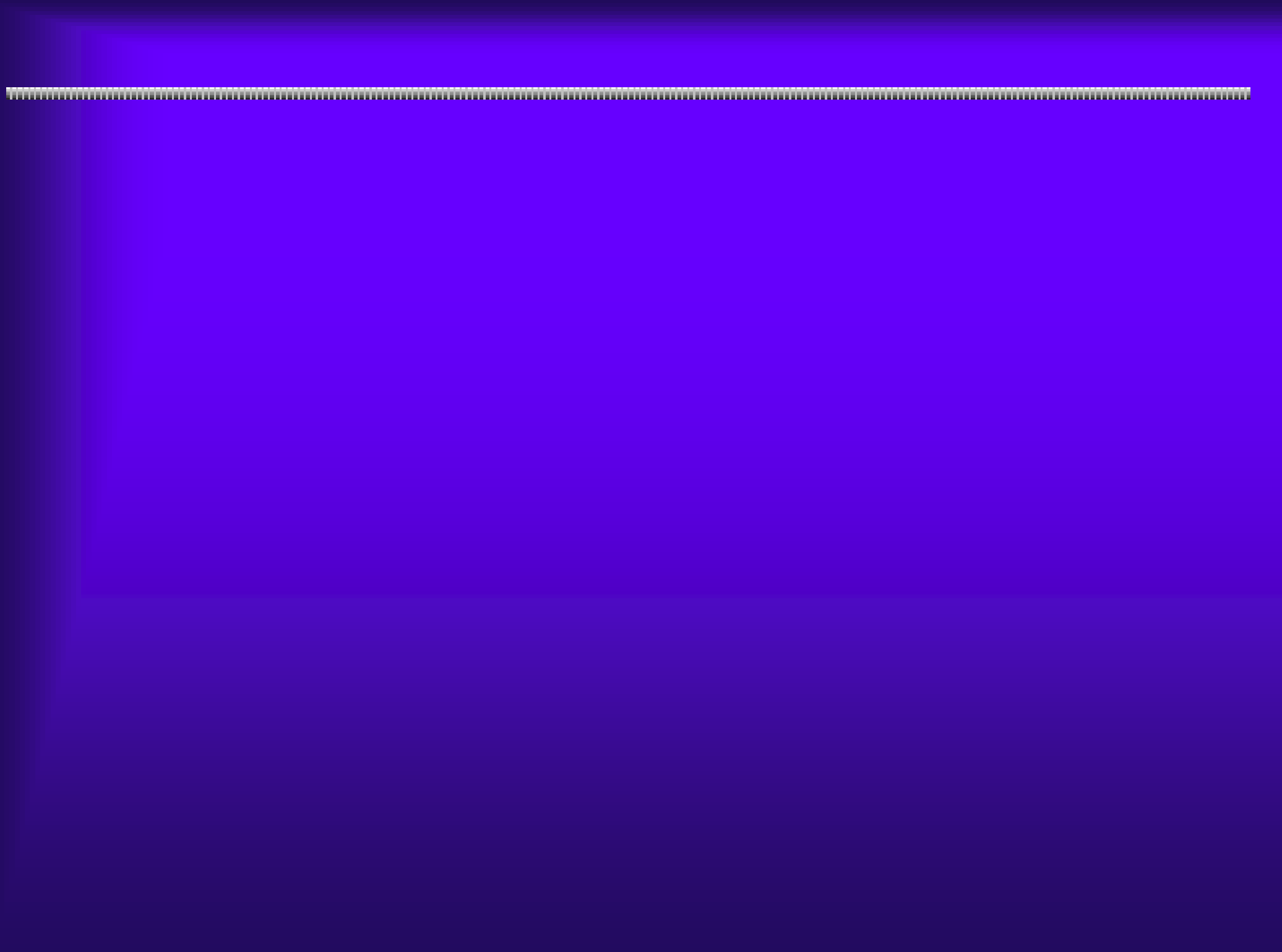

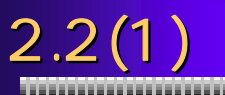

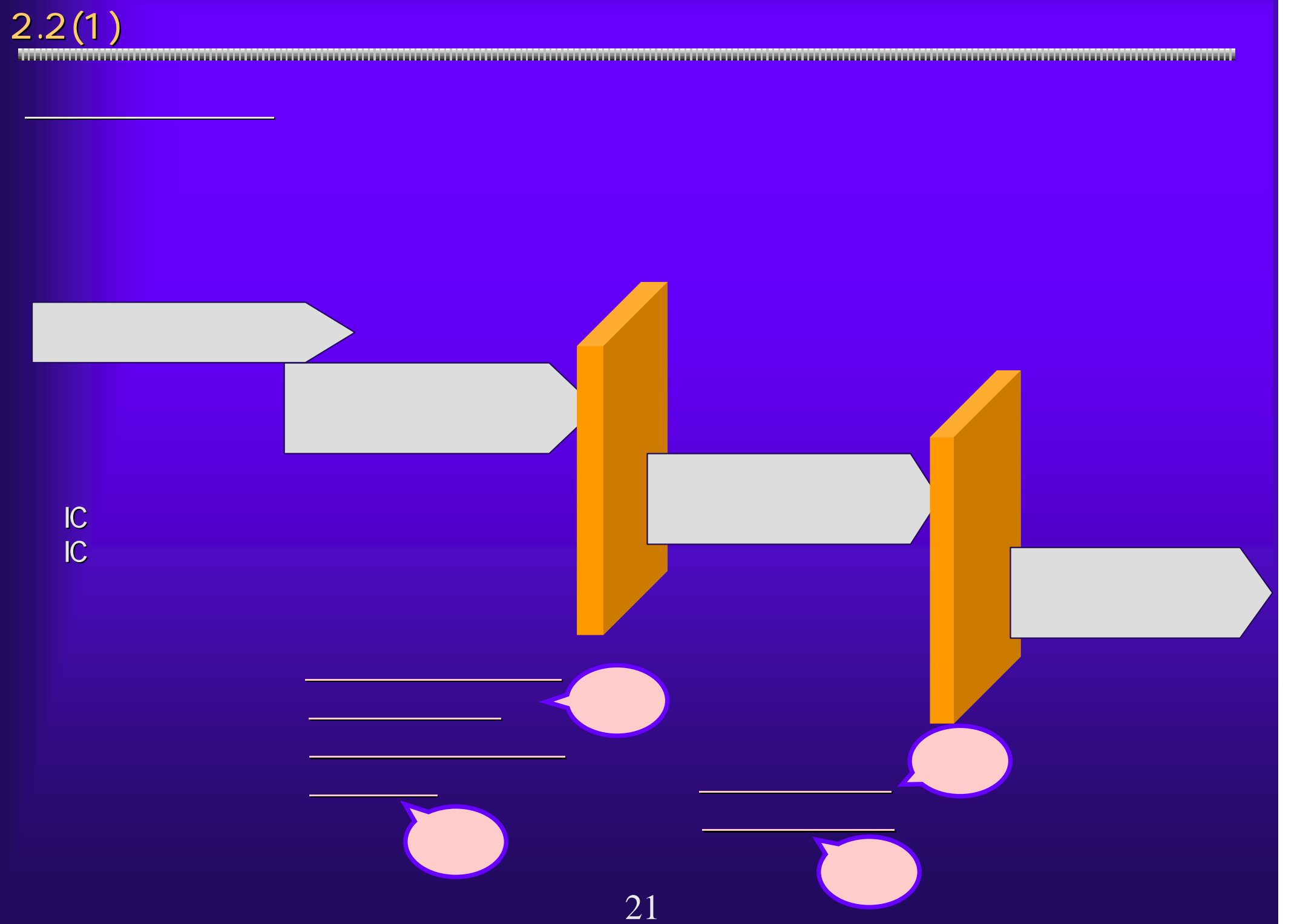

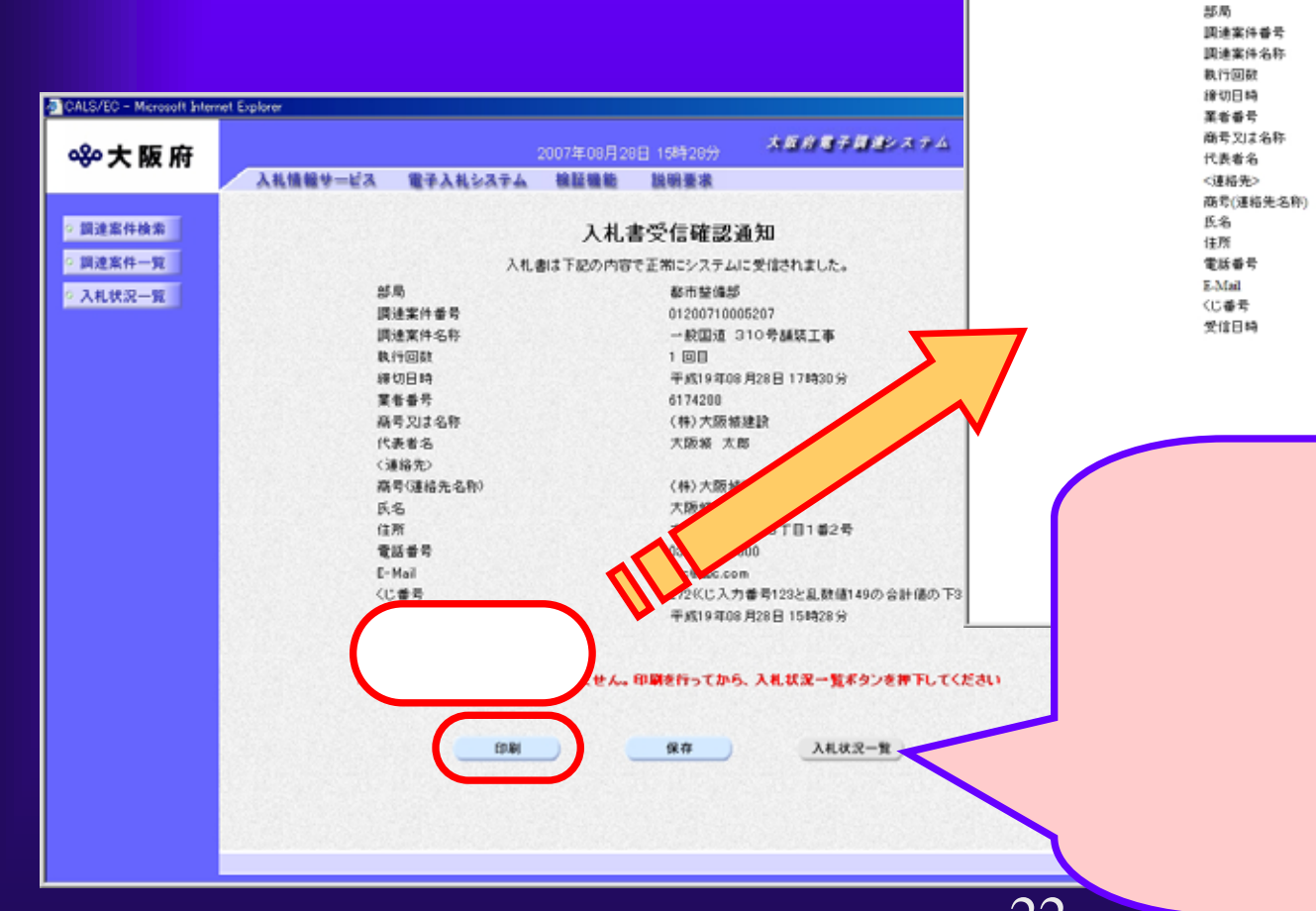

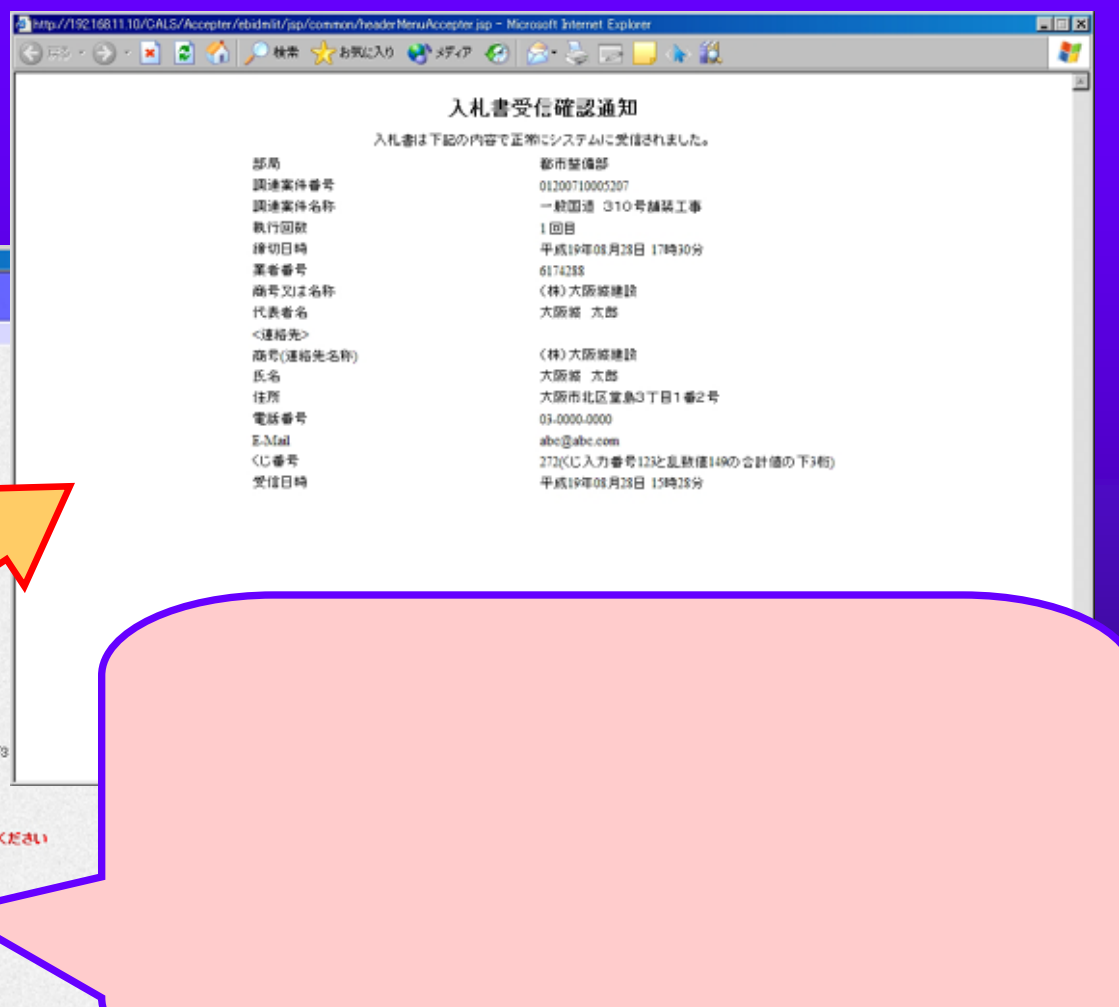

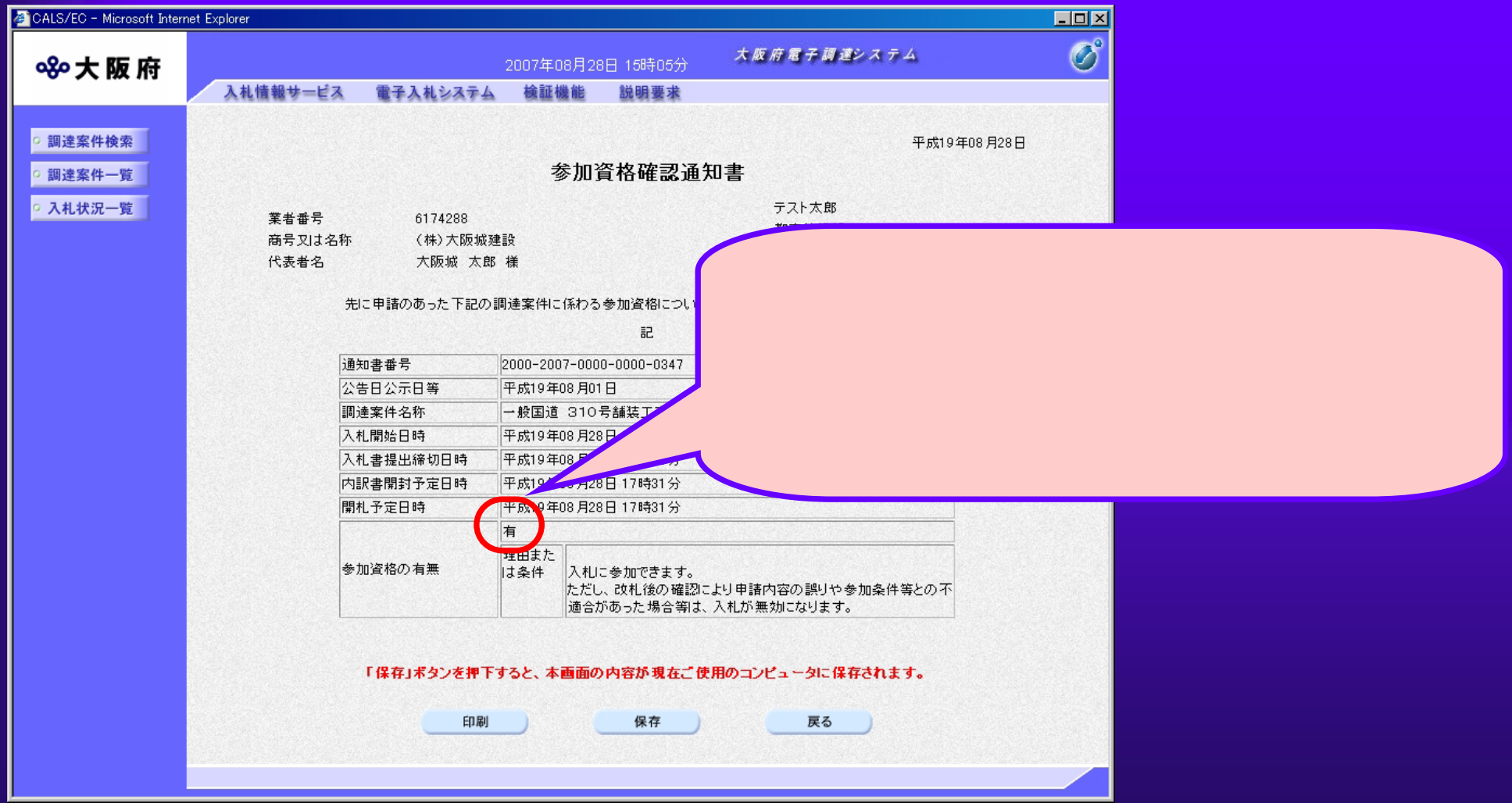

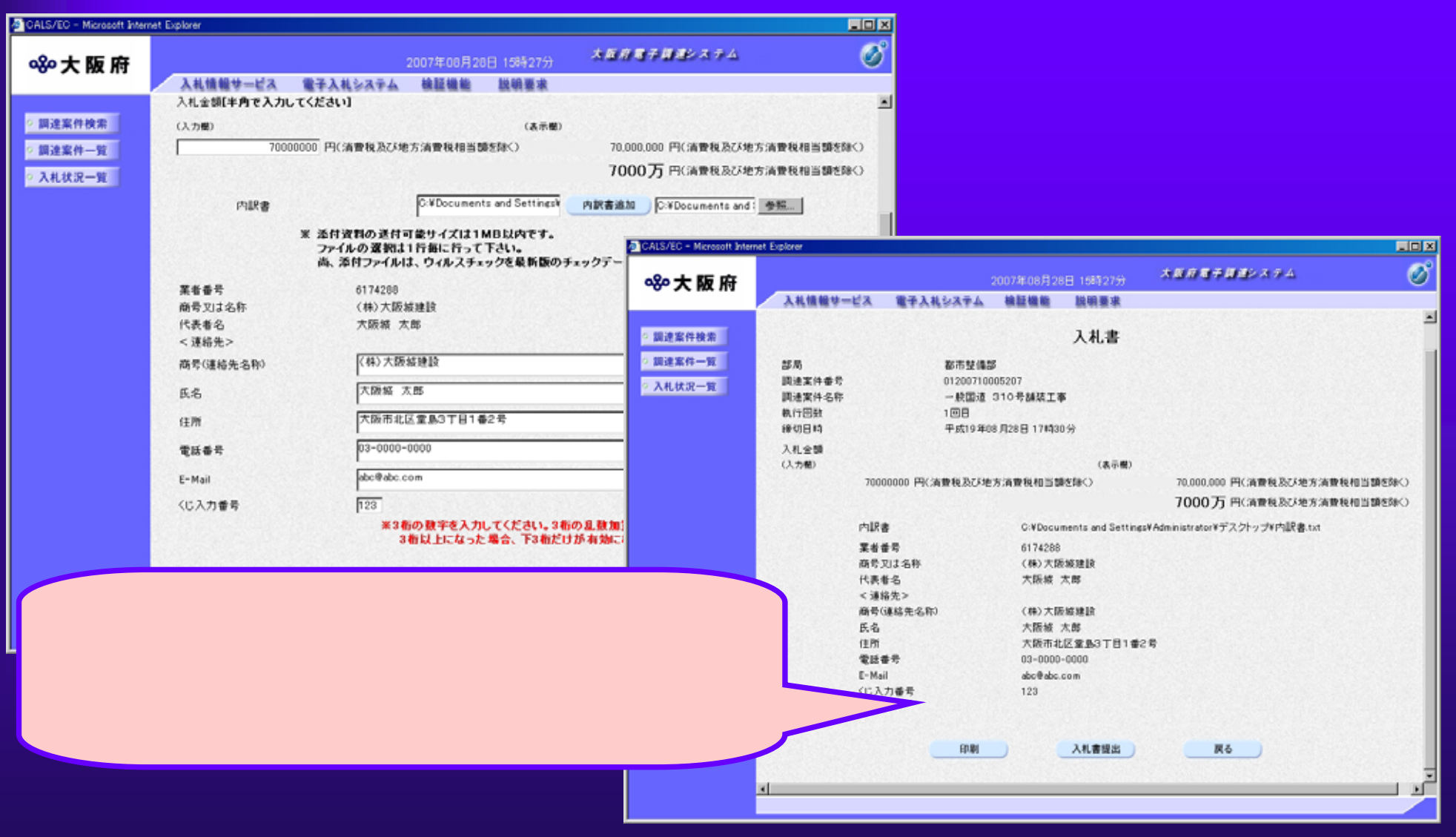